## Лекция №8 : Растровая графика

Учебные вопросы лекции: 1.Достоинства и недостатки растровой графики 2.Характеристики растровых изображений 3.Средства для работы с растровой графикой

**Факторы, влияющие на количество памяти, занимаемой растровым изображением**

Файлы растровой графики занимают большое количество памяти компьютера. Некоторые картинки занимают большой объем памяти из–за большого количества пикселов, любой из которых занимает некоторую часть памяти. Наибольшее влияние на количество памяти занимаемой растровым изображением оказывают три факта:

- размер изображения;
- битовая глубина цвета;
- формат файла, используемого для хранения изображения.

Достоинства:

- Растровая графика эффективно представляет реальные образы.
- Устройства вывода, такие как лазерные принтеры, для создания изображений используют наборы точек. Растровые изображения могут быть очень легко распечатаны на таких принтерах, потому что компьютерам легко управлять устройством вывода для представления отдельных пикселов с помощью точек.

## Недостатки:

Растровые изображения занимают большое количество памяти. Существует так же проблема редактирования растровых изображений, так как большие растровые изображения занимают значительные массивы памяти.

**Методы сжатия растровых изображений:**

**RLE (Run Length Encoding)** – метод сжатия, заключающийся в поиске последовательностей одинаковых пикселей в сточках растрового изображения («красный, красный, ..., красный» записывается как «N красных»).

**LZW (Lempel–Ziv–Welch)** – более сложный метод, ищет повторяющиеся фразы – одинаковые последовательности пикселей разного цвета. Каждой фразе ставится в соответствие некоторый код, при расшифровке файла код замещается исходной фразой.

**Разрешение оригинала.** Разрешение оригинала измеряется в *точках на дюйм (dots per inch – dpi)* и зависит от требований к качеству изображения и размеру файла, способу оцифровки и создания исходной иллюстрации, избранному формату файла и другим параметрам. В общем случае действует правило: чем выше требование к качеству, тем выше должно быть разрешение оригинала.

- разрешение печатного изображения.
- разрешение оригинала; • разрешение экранного изображения;
- **Геометрические характеристики растра**  Для растровых изображений, состоящих из точек, особую важность имеет понятие *разреше܀ия,* выражающее количество точек, приходящихся на единицу длины. При этом следует различать:

**Разрешение экранного изображения.** Для экранных копий изображения элементарную точку растра принято называть *пикселом.* Размер пиксела варьируется в зависимости от выбранного *экранного разрешения* (из диапазона стандартных значений), *разрешение оригинала* и масштаб отображения. Мониторы для обработки изображений с диагональю 20–21 дюйм (профессионального класса), как правило, обеспечивают стандартные экранные разрешения 640х480, 800х600, 1024х768,1280х1024,1600х1200,1600х1280, 1920х1200, 1920х1600 точек. Расстояние между соседними точками у качественного монитора составляет 0,22–0,25 мм.

**Разрешение печатного изображения и понятие линиатуры.** Размер точки растрового изображения как на твердой копии (бумага, пленка и т. д.), так и на экране зависит от примененного метода и параметров *растрирования* оригинала. При растрировании на оригинал как бы накладывается сетка линий, ячейки которой образуют *элемент растра.* Частота сетки растра измеряется числом *линий на дюйм (lines per inch – Ipi)* и называется *линиатурой.*

Размер точки растра рассчитывается для каждого элемента и зависит от интенсивности тона в данной ячейке. Чем больше интенсивность, тем плотнее заполняется элемент растра.

Таким образом, разрешающая способность характеризует расстояние между соседними пикселами (рис. 7.). Разрешающую способность измеряют количеством пикселов на единицу длины. Наиболее популярной единицей измерения является **dpi** (dots per inch) – количество пикселов в одном дюйме длины (2.54 см). Не следует отождествлять шаг с размерами пикселов – размер пикселов может быть равен шагу, а может быть как меньше, так и больше, чем шаг.

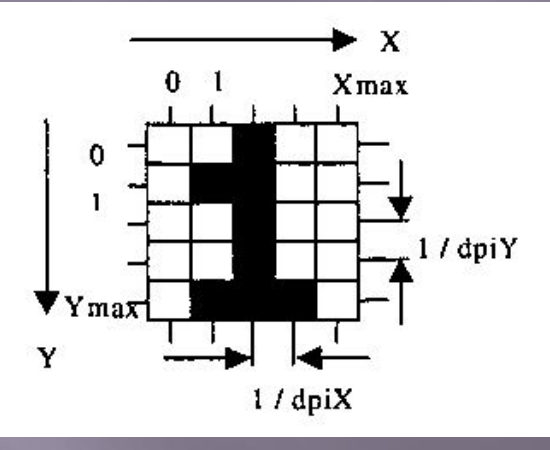

Рис. 7. Растр.

**Размер** растра обычно измеряется количеством пикселов по горизонтали и вертикали. Можно сказать, что для компьютерной графики зачастую наиболее удобен растр с одинаковым шагом для обеих осей, то есть dpiХ = dpiУ. Это удобно для многих алгоритмов вывода графических объектов. Иначе – проблемы. Например, при рисовании окружности на экране дисплея EGA (устаревшая модель компьютерной видеосистемы, ее растр– прямоугольный, пикселы растянуты по высоте, поэтому для изображения окружности необходимо генерировать эллипс).

**Динамический диапазон.** Качество воспроизведения тоновых изображений принято оценивать *динамическим диапазоном (D).* Это *оптическая плотность,* численно равная десятичному логарифму величины, обратной *коэффициенту пропускания*

Для оптических сред, пропускающих свет, динамический диапазон лежит в пределах от 0 до 4. Для поверхностей, отражающих свет, значение динамического диапазона составляет от 0 до 2. Чем выше динамический диапазон, тем большее число полутонов присутствует в изображении и тем лучше качество его восприятия.

**Форматы растровых графических файлов GIF** – формат, использующий алгоритм сжатия без потерь информации LZW. Максимальная глубина цвета – 8 бит (256 цветов). В нём также есть возможность записи анимации. Поддерживает прозрачность пикселей (двухуровневая – полная прозрачность, либо полная непрозрачность). Данный формат широко применяется при создании Web–страниц. GIF–формат позволяет записывать изображение «через строчку», благодаря чему, имея только часть файла, можно увидеть изображение целиком, но с меньшим разрешением. Его выгодно применять для изображений с малым количеством цветов и резкими границами (например, для текстовых изображений).

**JPEG (JPG)** – формат, использующий алгоритм сжатия с потерями информации, который позволяет уменьшить размер файла в сотни раз. Глубина цвета – 24 бит. Не поддерживается прозрачность пикселей. При сильном сжатии в области резких границ появляются дефекты. Формат JPEG хорошо применять для сжатия полноцветных фотографий. Учитывая то, что при повторном сжатии происходит дальнейшее ухудшение качества, рекомендуется сохранять в JPEG только конечный результат работы. JPEG широко применяется при создании Web–страниц, а также для хранения больших коллекций фотографий.

**BMP** – это формат графического редактора Paint. В нём не применяется сжатие. Он хорошо подходит для хранения очень маленьких изображений – таких как иконки на рабочем столе. Большие же файлы в этом формате занимают слишком много места.

**PNG** –Использует алгоритм сжатия Deflate без потерь информации (усовершенствованный LZW). Максимальная глубина цвета – 48 бит. Поддерживает каналы градиентных масок прозрачности (256 уровней прозрачности). PNG – относительно новый формат, и поэтому ещё не очень распространён. В основном используется в Web–дизайне. К сожалению, даже в некоторых современных браузерах (таких, как Internet Explorer 6) отсутствует поддержка прозрачности PNG и поэтому не рекомендуется использовать прозрачные PNG изображения на Web–страницах.

**TIFF** – формат, специально разработанный для сканированных изображений. Может использовать алгоритм сжатия без потерь информации LZW. Позволяет сохранять информацию о слоях, цветовых профилях(ICC– профилях) и каналах масок. Поддерживает все цветовые модели. Аппаратно независим. Используется в издательских системах, а также для переноса графической информации между различными платформами.

**PSD** – формат графического редактора Adobe Photoshop. Использует алгоритм сжатия без потерь информации RLE. Позволяет сохранять всю информацию, создаваемую в этой программе. Его удобно использовать для сохранения промежуточного результата при работе в Photoshop и других растровых редакторах.

**RIFF** – формат графического редактора Corel Painter. Позволяет сохранять всю информацию, создаваемую в этой программе. Его следует использовать для сохранения промежуточного результата при работе в Painter.

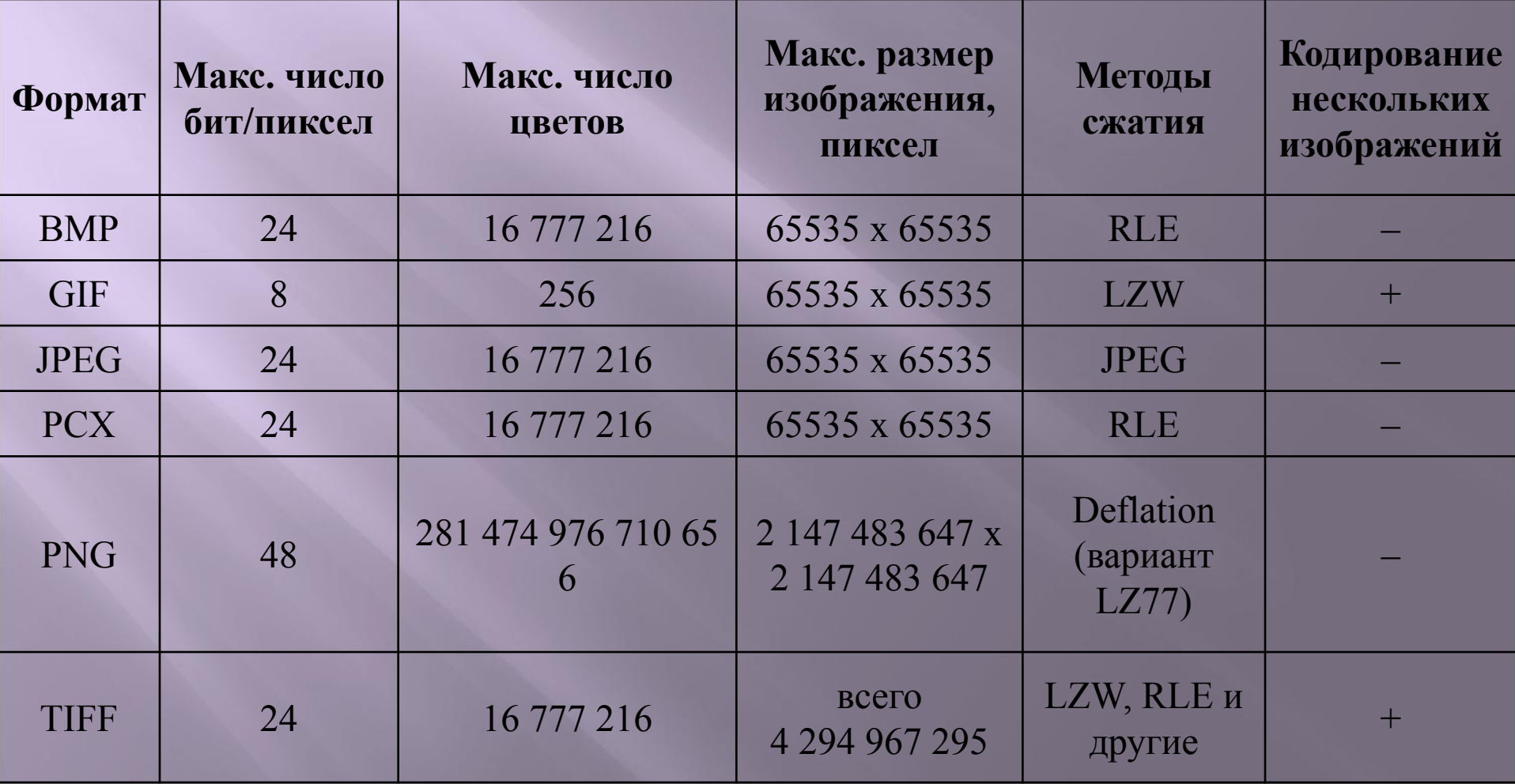